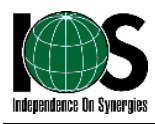

20XX年X月XX日

# ウイルス診断レポート

### 株式会社○○○ 御中

株式会社アイ・オー・エス 東京都港区芝5-20-14 三田鈴木ビル3階

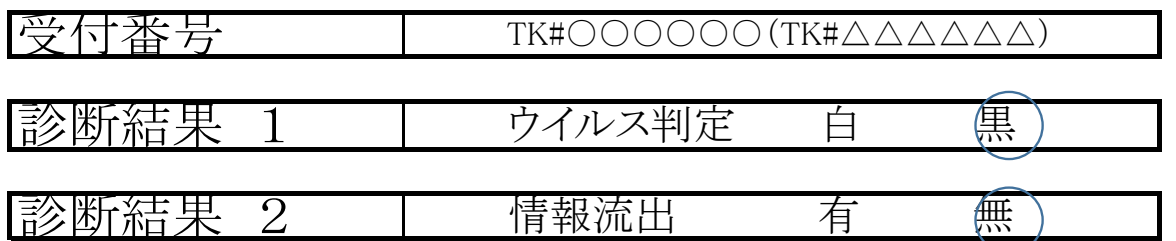

上記診断結果に基づき、ウイルス判定の結果、黒かつウイルスの動きとして 情報漏洩有と診断された場合、下記詳細情報を必ずご確認下さい。

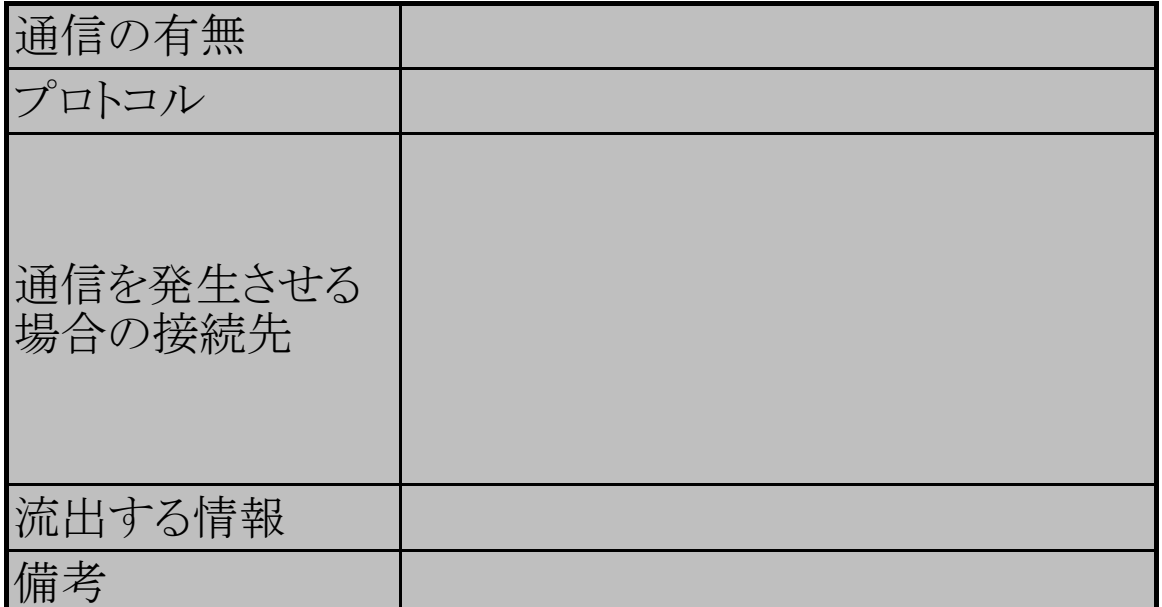

備考:

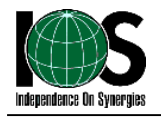

20XX年X月XX日

## ウイルス診断レポート

株式会社○○○ 御中

株式会社アイ・オー・エス 東京都港区芝5-20-14 三田鈴木ビル3階

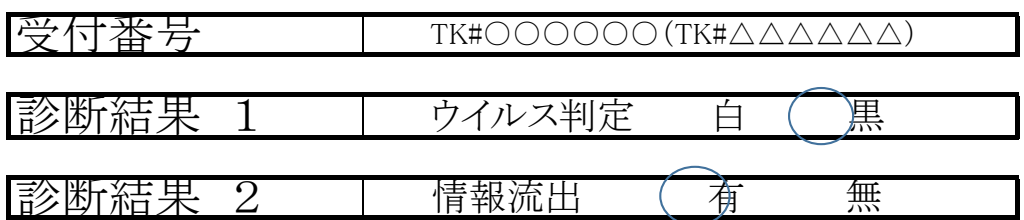

上記診断結果に基づき、ウイルス判定の結果、黒かつウイルスの動きとして 情報漏洩有と診断された場合、下記詳細情報を必ずご確認下さい。

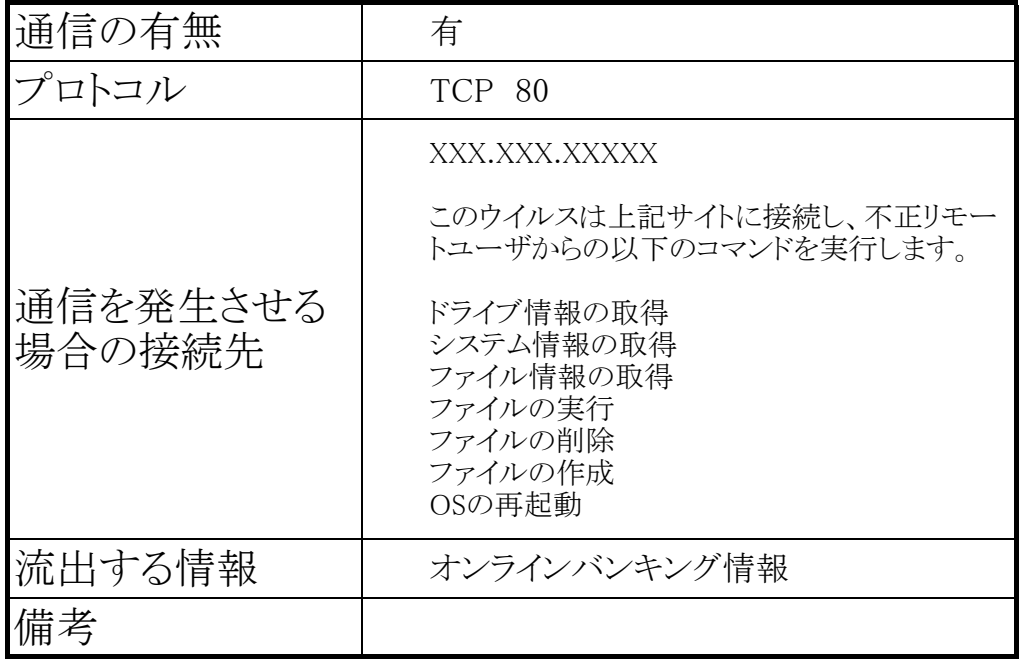

備考:

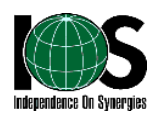

#### 脆弱性の利用

#### 有

#### 利用される脆弱性の種類 XXX.XXX.XXXXX

#### ファイル情報

%Iemp%\*XXXX.EXE(ソイル人日身のコヒー) %temp%¥XXXX.DLL(ウイルスのコンポーネント) 以下のファイルが作成されます

また、物理ドライブ/リムーバブルドライブに以下のファイルを作成します。 autorun.inf XXXXXX.bat(ウイルス自身のコピー) ※autorun機能により、ドライブアクセス時にウイルスが実行されるように仕組みます。

以下のファイルを削除します。

C:¥Windows¥System32¥drivers¥xxxxxx.sys

ウイルスは自身のコンポーネントを以下の正規プロセスに組み込みます。

explorer.exe

#### レジストリ情報

以下のレジストリが作成されます

キー: HKEY\_CURRENT\_USER¥Software¥Microsoft¥Windows¥Currentversion¥Run  $\overline{f}$  : XXX = XXXXXXXXX ※このレジストリによりウイルスが起動時に実行されます。 以下のレジストリが変更されます。 キー: HKEY\_CURRENT\_USER¥SOFTWARE¥MICROSOFT¥Windows¥CurrentVersion¥Explorer¥Advanced 値 :Hidden 変更前のデータ:"1" 変更後のデータ:"2" キー: HKEY\_CURRENT\_USER¥SOFTWARE¥MICROSOFT¥Windows¥CurrentVersion¥Explorer¥Advanced 値 :ShowSuperHidden 変更前のデータ: "1' 変更後のデータ:"0" キー: HKEY\_LOCAL\_MACHINE¥SOFTWARE¥Microsoft¥Windows¥CurrentVersion¥Explorer¥Advanced¥Folder \Hidden\SHOWALL 値 :CheckedValue 変更前のデータ: "1" 変更後のデータ:"0" ※この変更によりシステム/隠しファイルを非表示にします。

備考: